<<Dreamweaver8 >>

书名:<<Dreamweaver8从入门到精通-一看就会(1多媒体软件.含配套教材)>>

, tushu007.com

- 13 ISBN 9787900393982
- 10 ISBN 7900393986

出版时间:1970-1

页数:347

字数:558000

extended by PDF and the PDF

http://www.tushu007.com

<<Dreamweaver8从入门到精通>>

Dreamweaver Macromedia

Dreamweaver 8

13 Dreamweaver 8

 $\cos$ **HTML** 

, tushu007.com

, tushu007.com

## <<Dreamweaver8 >>

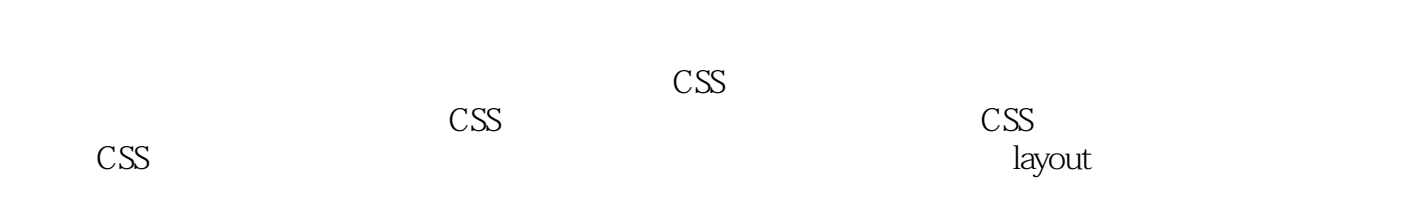

HTML

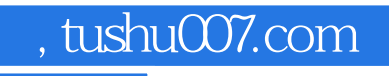

<<Dreamweaver8 >>

本站所提供下载的PDF图书仅提供预览和简介,请支持正版图书。

更多资源请访问:http://www.tushu007.com